# **InCommon Cert Types**

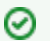

#### **InCommon Certificate Service SSO and MFA Available**

The use of single sign-on and multifactor authentication for accessing the Comodo Certificate Manager is available to any subscriber that also operates an Identity Provider in the InCommon Federation. [See this wiki page](https://spaces.at.internet2.edu/display/ICCS/InCommon+Certificate+Service+-+Single+Sign-on+and+MFA) for details.

# <span id="page-0-0"></span>InCommon Certificate Types

This page includes links to technical documents and service endpoints for each of the certificate types issued by the InCommon Certificate Service.

#### **Contents:**

- [InCommon Certificate Types](#page-0-0)
	- <sup>o</sup> [SSL/TLS Certificates](#page-0-1)
		- **[SHA-2 Server Certificates](#page-0-2)**
		- **[Extended Validation SSL/TLS Certificates](#page-0-3)**
	- <sup>o</sup> [IGTF Server Certificates](#page-0-4)
	- <sup>o</sup> [Client Certificates](#page-1-0)
		- [SHA-2 Standard Assurance Client Certificates](#page-1-1)
	- <sup>o</sup> [Code-signing Certificates](#page-1-2)

## <span id="page-0-1"></span>**SSL/TLS Certificates**

#### <span id="page-0-2"></span>**SHA-2 Server Certificates**

The intermediate CA known as the "InCommon RSA Server CA 2", which uses the SHA-2 hash algorithm, was deployed on November 1, 2023.

- Certificate Chain:
	- AAA Certificate Services [[PEM](https://spaces.at.internet2.edu/download/attachments/24576265/AAA%20Certificate%20Services.pem?api=v2)]
	- USERTrust RSA Certification Authority [[PEM](https://spaces.at.internet2.edu/download/attachments/24576265/USERTrust%20RSA%20Certification%20Authority.pem?api=v2)]
	- o InCommon RSA Server CA 2 [\[PEM\]](https://spaces.at.internet2.edu/download/attachments/24576265/InCommon%20RSA%20Server%20CA%202.pem?api=v2)
	- End-Entity Certificate
- [Certification Practices Statement](https://www.incommon.org/cert/repository/cps_ssl.pdf) for OV SSL/TLS Certificates
- Certificate Revocation List: http://crl.sectigo.com/InCommonRSAServerCA2.crl
- Online Certificate Status Protocol: http://ocsp.sectigo.com

To test the freshness of the CRL, type the following command:

```
$ curl -s http://crl.sectigo.com/InCommonServerCA2.crl | openssl crl -inform DER -noout -lastupdate -
nextupdate
```
#### <span id="page-0-3"></span>**Extended Validation SSL/TLS Certificates**

Extended Validation (EV) SSL/TLS Certificates became available on March 10, 2011.

- Certificate Chain:
	- AAA Certificate Services [\[PEM\]](https://spaces.at.internet2.edu/download/attachments/24576265/AAA%20Certificate%20Services.pem?api=v2)
		- USERTrust RSA Certification Authority [\[PEM\]](https://spaces.at.internet2.edu/download/attachments/24576265/USERTrust%20RSA%20Certification%20Authority.pem?api=v2)

Sectigo RSA Extended Validation Secure Server CA [[PEM\]](https://spaces.at.internet2.edu/download/attachments/24576265/Sectigo%20RSA%20Extended%20Validation%20Secure%20Server%20CA.pem?api=v2)

End-Entity Certificate

- [Intermediate CA Bundle](https://comodoca.my.salesforce.com/sfc/p/1N000002Ljih/a/1N0000000wpm/kl3HntphwNDtm3bNN4i7BZ0QYKgC14ONQOi8Cq1XTQM) for EV SSL/TLS Certificates
- [Certification Practices Statement](https://www.sectigo.com/uploads/files/Sectigo_CPS_v5_4_1.pdf) for EV SSL/TLS Certificates
- Certificate Profile for EV SSL/TLS Certificates
- Certificate Revocation List:http://crl.sectigo.com/SectigoRSAExtendedValidationSecureServerCA.crl
- Online Certificate Status Protocol:http://ocsp.sectigo.com

## <span id="page-0-4"></span>**IGTF Server Certificates**

InCommon offers IGTF server certificates for use by subscribers who are also active with the IGTF grid community. **Note:** Unless you are running a server as part of the IGTF grid [\(see the IGTF website](https://www.igtf.net/)) these certificates are NOT what you need. Request a normal InCommon server certificate instead.

The intermediate CA known as the InCommon RSA IGTF Server CA 3 was deployed on July 17, 2023.

- Certificate Chain:
	- AAA Certificate Services (root) [[PEM](https://spaces.at.internet2.edu/download/attachments/24576265/AAA%20Certificate%20Services.pem?api=v2)]
- USERTrust RSA Certification Authority [[PEM](https://spaces.at.internet2.edu/download/attachments/24576265/USERTrust%20RSA%20Certification%20Authority.pem?api=v2)]
- <sup>o</sup> InCommon RSA IGTF Server CA 3 [\[PEM\]](https://spaces.at.internet2.edu/download/attachments/24576265/InCommon%20RSA%20IGTF%20Server%20CA%203.pem?api=v2)
- <sup>o</sup> End-Entity Certificate
- Certificate Revocation List: <http://crl.sectigo.com/InCommonRSAIGTFServerCA3.crl>
- Online Certificate Status Protocol: <http://ocsp.sectigo.com>
- [Certification Practices Statement](https://incommon.org/certificates/repository/cps_igtf_ssl_2.0.pdf) for IGTF certificates

## <span id="page-1-0"></span>**Client Certificates**

## <span id="page-1-1"></span>**SHA-2 Standard Assurance Client Certificates**

The intermediate CA known as the InCommon RSA Standard Assurance Client CA was deployed on September 18, 2014.

- <sup>o</sup> Certificate Chain:
- AAA Certificate Services [\[PEM\]](https://spaces.at.internet2.edu/download/attachments/24576265/AAA%20Certificate%20Services.pem?api=v2)

USERTrust RSA Certification Authority [\[Text](https://www.incommon.org/cert/repository/USERTrustRSAClient_CA.txt)] [\[PEM\]](https://www.incommon.org/cert/repository/USERTrustRSAClient_CA.pem)

InCommon RSA Standard Assurance Client CA 2 [[PEM](https://spaces.at.internet2.edu/download/attachments/24576265/InCommon%20RSA%20Standard%20Assurance%20Client%20CA%202.pem?api=v2)]

- End-Entity Certificate
- <sup>o</sup> [Intermediate CA Bundle](https://www.incommon.org/cert/repository/incommon-rsa-standard-client.ca-bundle) for Standard Client Certificates
- <sup>o</sup> [Certification Practices Statement](https://www.incommon.org/cert/repository/cps_standard_client.pdf) for Standard Client Certificates
- Certificate Revocation List:
- http://crl.incommon-rsa.org/InCommonRSAStandardAssuranceClientCA.crl
- <sup>o</sup> Online Certificate Status Protocol:
	- http://ocsp.incommon-rsa.org

## <span id="page-1-2"></span>**Code-signing Certificates**

The intermediate CA known as the InCommon RSA Code Signing CA (SHA-2) was deployed on September 19, 2014.

- <sup>o</sup> Certificate Chain
	- Please click here to see the cert chain: [https://support.comodo.com/index.php?/Default/Knowledgebase/Article/View/992/108](https://support.comodo.com/index.php?/Default/Knowledgebase/Article/View/992/108/incommon-code-signing-sha-2) [/incommon-code-signing-sha-2](https://support.comodo.com/index.php?/Default/Knowledgebase/Article/View/992/108/incommon-code-signing-sha-2)

The intermediate CA known as the InCommon Code Signing CA (SHA-1) was deployed on June 30, 2011.

o Certificate Chain: AAA Certificate Services [\[PEM\]](https://spaces.at.internet2.edu/download/attachments/24576265/AAA%20Certificate%20Services.pem?api=v2) Sectigo Public Code Signing Root R46 [\[PEM](https://spaces.at.internet2.edu/download/attachments/24576265/Sectigo%20Public%20Code%20Signing%20Root%20R46.pem?api=v2)] Sectigo Public Code Signing CA R36 [[PEM\]](https://spaces.at.internet2.edu/download/attachments/24576265/Sectigo%20Public%20Code%20Signing%20CA%20R36.pem?api=v2) End-Entity Certificate

The following information is common to both the SHA-1 and SHA-2 InCommon intermediate CAs:

- <sup>o</sup> [Certification Practices Statement](https://www.sectigo.com/uploads/files/Sectigo_CPS_Document_Signing_v1_0_2.pdf) for Code-Signing Certificates
- Certificate Revocation List:http://crl.sectigo.com/SectigoPublicCodeSigningRootR46.crl
- Online Certificate Status Protocol:http://ocsp.sectigo.com